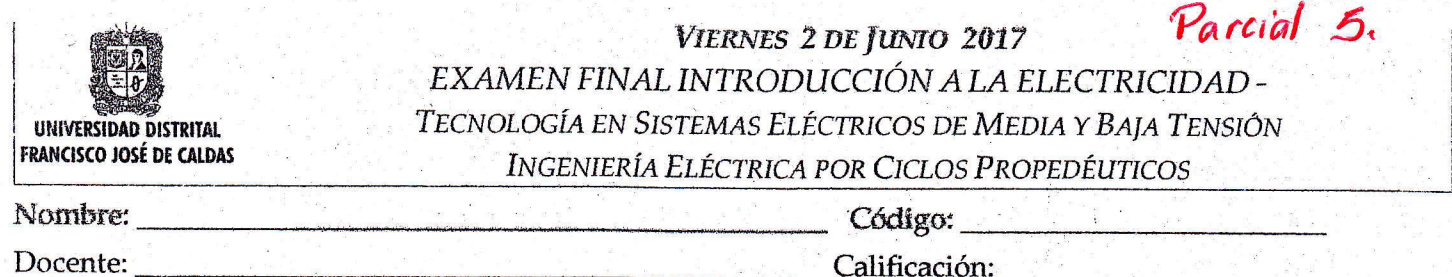

Nota: Resolver los tres primeros puntos y seleccionar uno de los puntos cuatro y cinco.

1. En el circuito de la figura, calcule la potencia suministrada por la fuente, mínimo de qué potencia debe ser cada resistencia para evitar que se quemen: 1/4 [W], 1/4[W] o 1 [W].

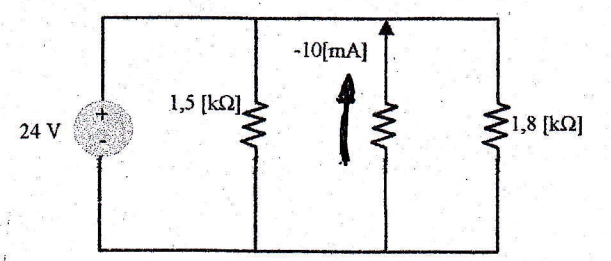

2. Diseño de un circuito basado en circuitos equivalentes.

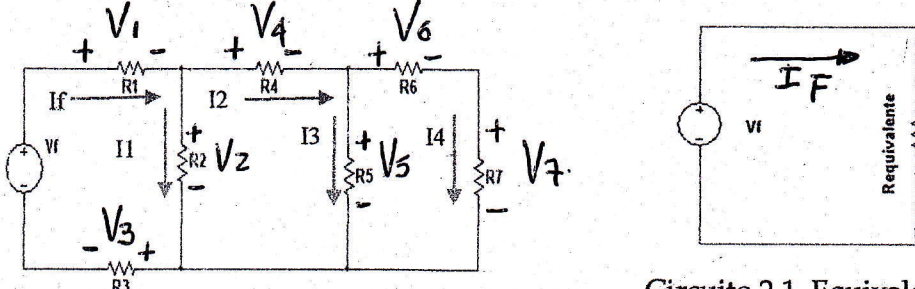

#### Circuito 2. Mixto

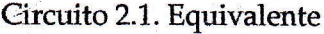

La tensión de la fuente es un valor de su elección dentro del siguiente rango 2 [V]  $\leq Vf \leq 30$  [V] Utilice la tabla de valores comerciales para seleccionar las resistencias a utilizar en el circuito eléctrico. Las resistencias disponibles son de potencia nominal de  $\frac{1}{4}[W]$ ;  $\frac{1}{2}[W]$ ; 1[W]

### Determine el modelo matemático y posteriormente calcule:

a. La resistencia equivalente mostrada en el Circuito 2.1

Utilizando un proceso de retroceso con respecto al utilizado en la reducción de resistencias, determine el modelo matemático y posteriormente calcule las tensiones y corrientes presentes en el circuito 2.

- b. Las Corrientes: If, I, I2, I3, I4
- c. Las tensiones: V1, V2, V3, V4, V5, V6, V7
- d. La potencia consumida: Por la Resistencia R1, R2, R3, R4, R5, R6, R7
- e. La potencia nominal mínima que debe tener cada Resistencia.
- 3. Análisis de datos y construcción de gráficas, para una tensión fuente Vf de 30[V].

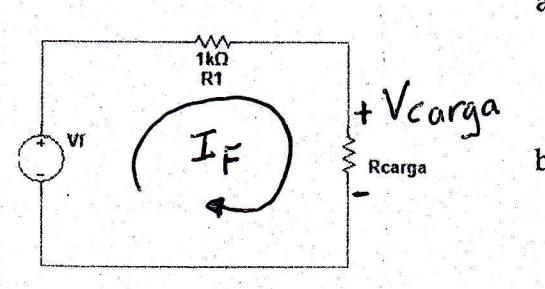

- ¿En qué valor de Resistencia de Carga, se produce la máxima potencia consumida por este elemento?
- $\mathbf{b}$ . Construya un gráfico en el que muestre el comportamiento de la potencia consumida por la Rcarga, con respecto a los valores de la Resistencia de carga. Eje y (Potencia consumida por Rcarga) vrs Eje x (Resistencia de Carga).
- Diligencie la tabla. c.

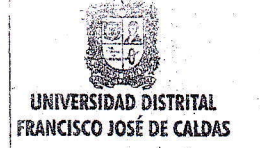

# VIERNES 2.DE JUNIO 2017 EXAMEN FINAL INTRODUCCIÓN A LA ELECTRICIDAD -TECNOLOGÍA EN SISTEMAS ELÉCTRICOS DE MEDIA Y BAJA TENSIÓN INGENIERÍA ELÉCTRICA POR CICLOS PROPEDÉUTICOS

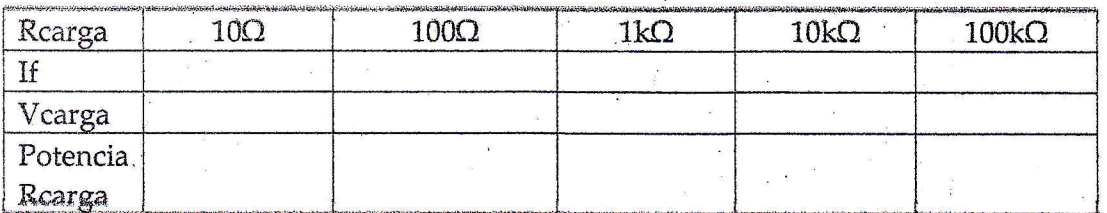

4. Diseño de un circuito con resistencias en paralelo.

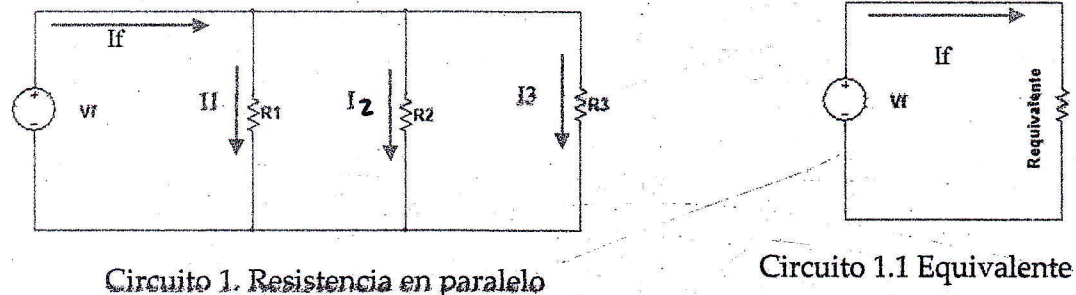

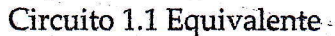

La tensión de la fuente es Vf = 15 [V].

Utilice la tabla de valores comerciales para seleccionar las resistencias que puede utilizar en este circuito eléctrico. Las resistencias disponibles son de potencia nominal de  $\frac{1}{2}[W]$ 

# Determine el modelo matemático que le permite obtener y calcular la variable solicitada:

- a. La resistencia equivalente mostrada en el Circuito 1.1
- b. La Corriente I1
- c. La Corriente Iz
- d. La Corriente I3
- e. La Corriente entregada por la fuente If.
- f. La potencia consumida por la Resistencia R1
- g. La potencia consumida por la Resistencia R2
- h. La potencia consumida por la Resistencia R3
- 5. Para que el circuito mostrado en la figura cumpla con el balance de potencia, calcule Vc, Vh, Ve, Vh, Ih y el sentido y valor de la corriente que va por el elemento e.

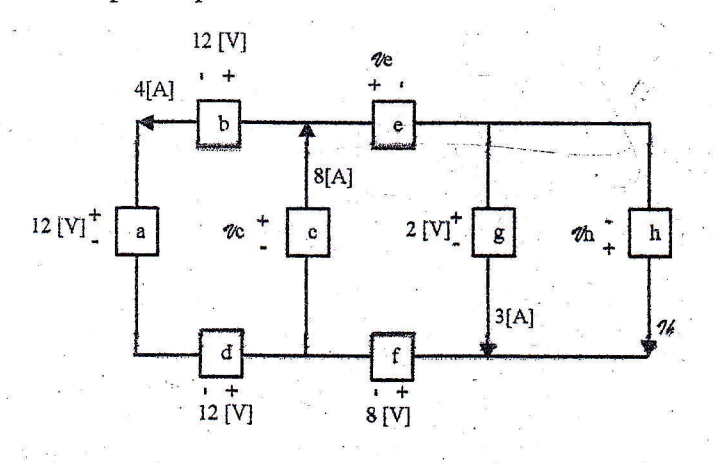

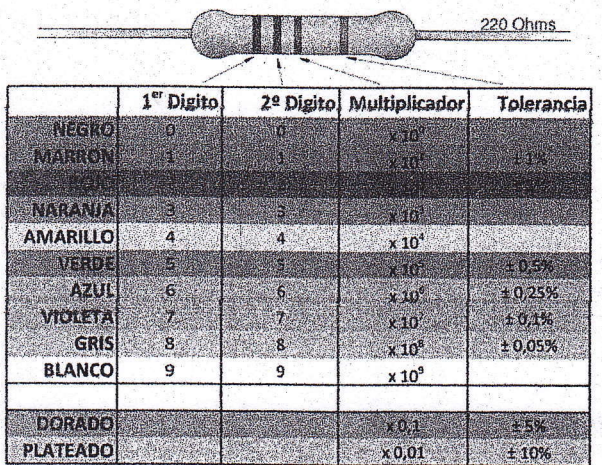

# Resistencias de Carbono (Material de consulta)

bricoarduino.wordpress.com

(ARAGÓN)

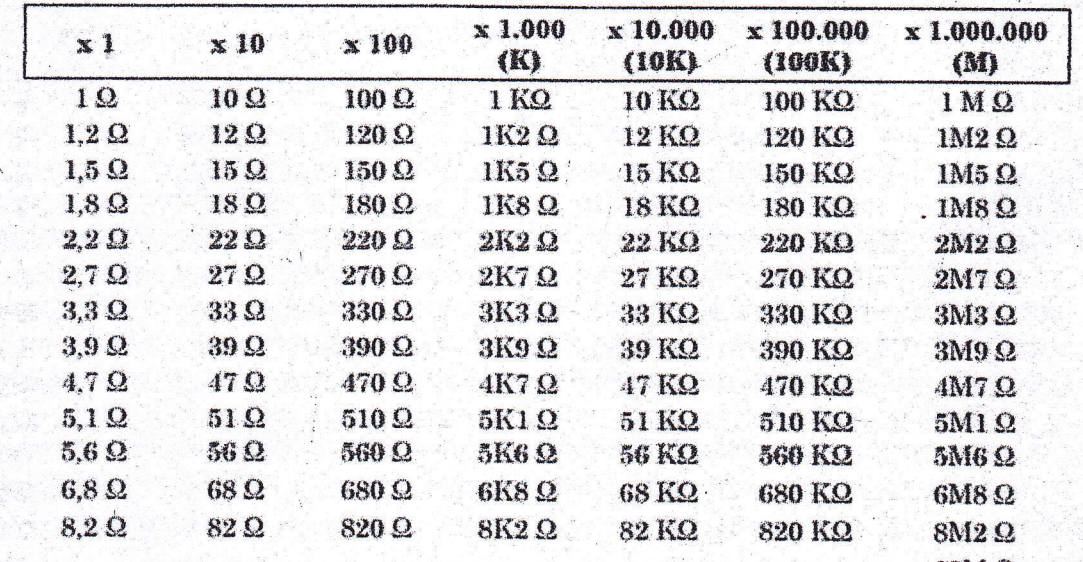

 $6K80:68000$ KSR: 1500 R  $10M<sub>2</sub>$ 

 $\overline{\mathbf{3}}$ 

516 R: 5600000 R

(Electrontools)

ARAGÓN, A. (s.f.). AULA ARAGÓN. Recuperado el 01 de 06 de 2017, de http://aularagon.catedu.es/materialesaularagon2013/arduino/M1/resistencia.html

Electrontools. (s.f.). ETOOLS. Recuperado el 01 de 06 de 2017, de http://www.electrontools.com/Home/WP/2016/04/14/valores-comerciales-de-resistencias/